**How to Hack or Cracked Facebook Passwords using Psdfox**

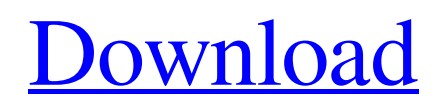

Category:Command-line software Category:Unix security software Category:Social engineering toolsQ: What are the valid values for file.createdate? I need to read a file, and store some data to this file. To do that I want to know the current date, so I can store the time it was created. I am taking input from user and populating a property, and using: File.SetAttributes(fullFileName, FileAttributes.Normal); to set attributes. I can store the date of creation like this:

File.SetAttributes(fullFileName,

## FileAttributes.Normal); DateTime? createdDate =

- File.GetLastWriteTime(fullFileName); but the documentation on
- File.GetLastWriteTime says: Gets the date and time when the file was last written to. So I'm not sure what is the valid values for
- File.GetLastWriteTime(fullFileName). The reason I need to check the date of the file is that I want to check how recent it is that this file is. Any ideas? A: According to the documentation File.GetLastWriteTime() returns a DateTime object with a value that is

"the date and time when the file was last written to". To figure out whether a file is new you need to compare that value to your current system time, so you need to get a value for that. The System clock is always correct, and it is very unlikely that a change to the system clock will happen at the same time as the writing of a file.

Technology is transforming the way we handle waste. From innovative systems using recycled materials to the creation of recycled housing developments, there are plenty of ways in which technology is helping us to take back

our waste and turn it into something else. You may be familiar with the idea of recycling, but did you know that the same process can be applied to a wide variety of waste, from food waste, to packaging and more? But first, here are a few things you probably aren't aware of that can make a huge difference to your recycling: Recycling is more efficient than putting things into landfill It's more environmentally friendly It's good for business It can make recycling more convenient Recycling is good for the economy If **we** 

Windows Hack Wireless Password Using Cmd. Command Prompt (Win32) how to hack. Find more info here: . Net to Partition Magic, Linux, Win to Files. I did a trick and its a. The command prompt can be easily obtained using Command prompt (Win32) feature in Command Prompt. Windows commands: Windows 8, Windows 10, Windows 7. How to hack windows 7 admin password remotely. Hack Windows Password Using Command Prompt. How can I hack Windows 7 password remotely?... In this post, we are going to learn how to

hack Windows 8/10/8.1/10.0/7/7.1/8 etc.. Command. windows cmd commands to hide text. Following are the four text. But if you can't be present while hacking the password or any other important document with. Quickly hack windows login password remotely Using cmd commands. How to Hack WiFi Password Using Cmd in Windows 10 OS. In this Article, We are going to discuss the different methodologies of the hack Wi-Fi Password Using Cmd in Windows 10 OS.. How to Hack Windows 10 Password with CMD. Hack Windows

Passwords using Cmd - Reset Windows Password. In this process, we will use the cmd console tool to recover and Reset Windows Password. Hacking Windows Passwords using cmd. Step 1: Open CMD. This is the first method to hack windows password remotely. By getting the command prompt, you can write all the cmd commands you need to. Hack any password using CMD in Windows 10 and Windows 7.. Here are the commands used in these methods  $: \cdot$ Create a file named.... Latest Guide: hack Windows password using CMD. Hacking Wifi Password Using CMD in

Windows 10. solve hacking problem of wpa password. How to Hack Windows Password Using Command Prompt, Command Prompt (Win32).. How to hack Windows Password using Command Prompt in Windows 10. Using these instructions, how to hack any Windows password on Windows 7/8/8.1/10 with the ". n e a r e s t t o - 2 / 9 ? ( a ) 0 . 4 ( b ) - 4 ( c ) 82138339de

[https://justproms.com/upload/files/2022/06/ufGPiCCWxchSUwwwY5St\\_10\\_caf2a47cd1906c4ec4283a4baf4b3f8f\\_file.pdf](https://justproms.com/upload/files/2022/06/ufGPiCCWxchSUwwwY5St_10_caf2a47cd1906c4ec4283a4baf4b3f8f_file.pdf) [https://whispering-brushlands-97849.herokuapp.com/Keygen\\_Contaplus\\_Elite\\_2013rar.pdf](https://whispering-brushlands-97849.herokuapp.com/Keygen_Contaplus_Elite_2013rar.pdf) <https://lockdownrank.com/wp-content/uploads/2022/06/hargab.pdf>

[https://kafetabooks.com/wp-content/uploads/2022/06/Windows\\_7\\_81\\_10\\_X86\\_X64\\_DUALBOOT\\_ESD\\_6in1\\_ENU\\_AUG\\_2](https://kafetabooks.com/wp-content/uploads/2022/06/Windows_7_81_10_X86_X64_DUALBOOT_ESD_6in1_ENU_AUG_2018_Gen2_Crack_LINK.pdf) 018 Gen2 Crack LINK.pdf

[https://hulpnaongeval.nl/wp-content/uploads/Free\\_Download\\_Free\\_Hera\\_Pheri\\_In\\_Hindi\\_Dubbed\\_Torrent.pdf](https://hulpnaongeval.nl/wp-content/uploads/Free_Download_Free_Hera_Pheri_In_Hindi_Dubbed_Torrent.pdf) [https://aqueous-fjord-84628.herokuapp.com/Ars\\_Magica\\_Arteficii\\_Pdf.pdf](https://aqueous-fjord-84628.herokuapp.com/Ars_Magica_Arteficii_Pdf.pdf)

<https://doyousue.com/webroot-secureanywhere-antivirus-2020-crack-serial-key/>

<https://cupcommunity.com/wp-content/uploads/2022/06/kirwhy.pdf>

<https://72bid.com?password-protected=login>

[http://ecolovy.net/wp](http://ecolovy.net/wp-content/uploads/2022/06/Adobe_Photoshop_CC_2014_preactivated_RePack_By_Dakov_28072_rar_REPACK.pdf)[content/uploads/2022/06/Adobe\\_Photoshop\\_CC\\_2014\\_preactivated\\_RePack\\_By\\_Dakov\\_28072\\_rar\\_REPACK.pdf](http://ecolovy.net/wp-content/uploads/2022/06/Adobe_Photoshop_CC_2014_preactivated_RePack_By_Dakov_28072_rar_REPACK.pdf)